## 高体連大会 WEBエントリー指示書

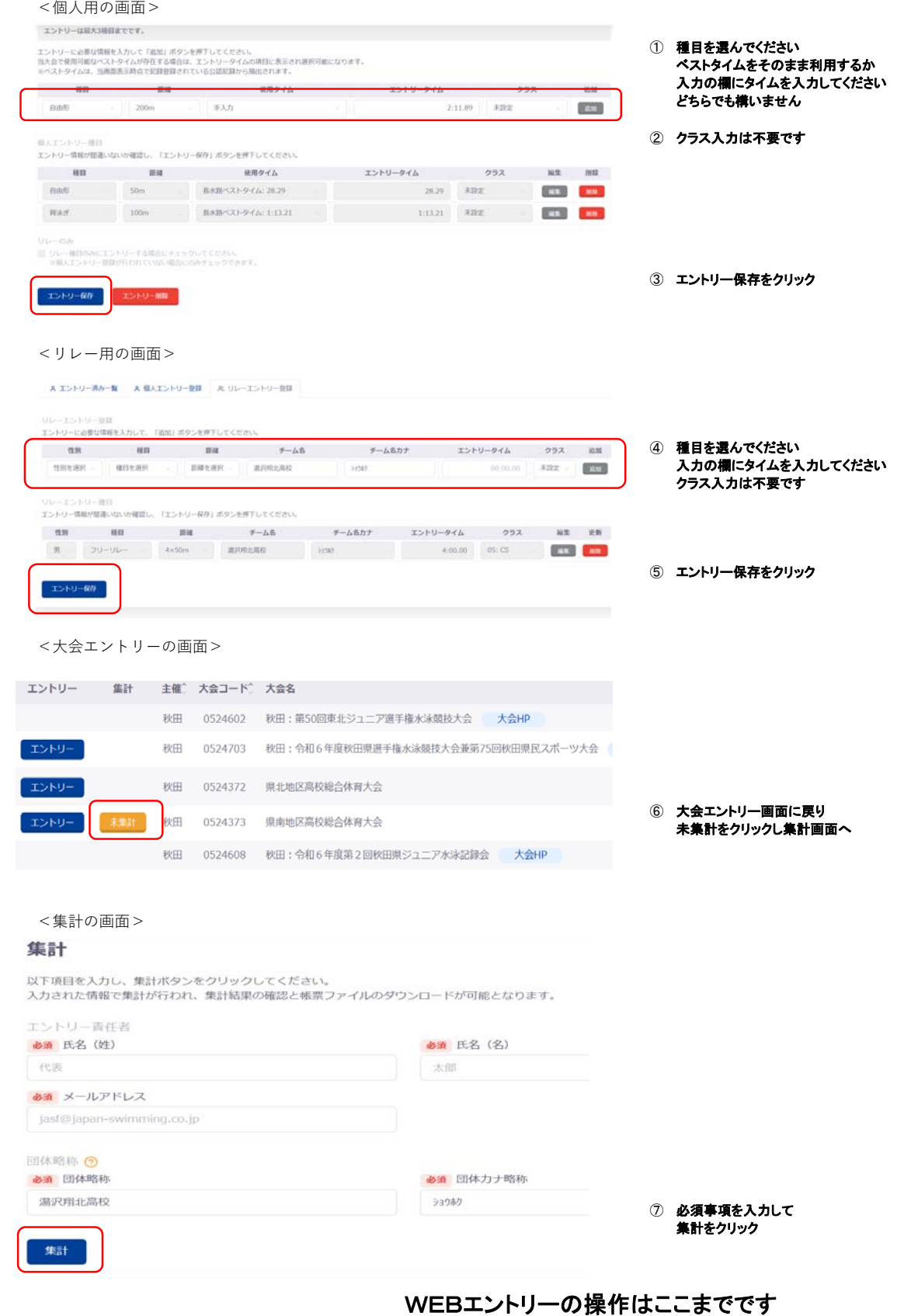

WEB-SWMSYSの申込書類は不要です

<提出書類>

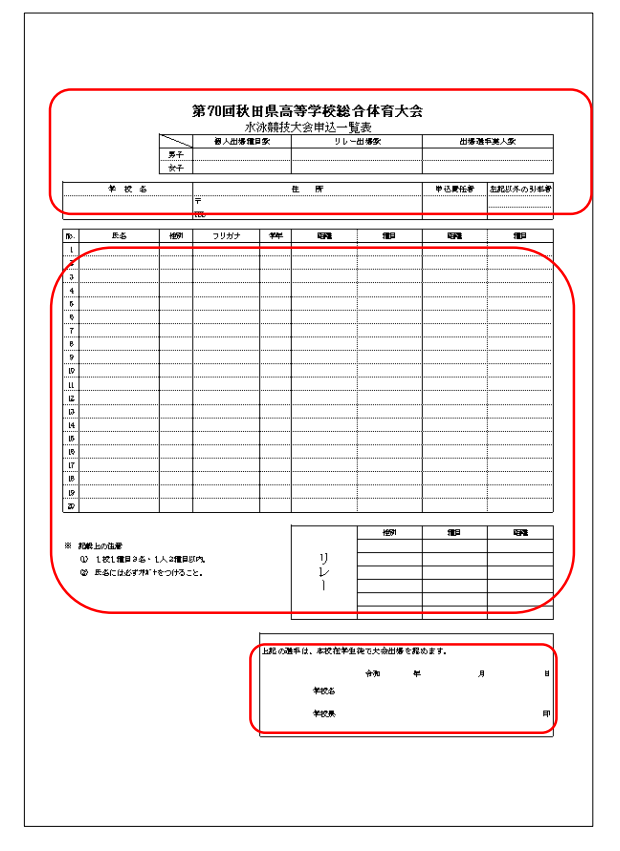

⑥ Excelファイルに必要事項を入力してください 職印を押印し、締切日正午必着で郵送してください

郵送は期日まで届かない場合がありますので 先にメールやFAXで送付してください